# aquacomputer

#### Description

 Thank you for purchasing a graphics card waterblock manufactured by aqua computer. The aquagrATIx for HD6970/6950 has been specifically designed for graphics cards according to reference design of the chip manufacturer. The aquagrATIx for HD6970/6950 effectively cools the RAM, voltage regulators and GPU of your graphics card. The base part of the waterblock is manufactured from pure copper for outstanding performance and durability.

#### **Installation**

#### Step 1:

 Remove the originally installed air cooling unit from the graphics card. The procedure necessary to perform this might vary slightly depending on the graphics card. Use extreme caution not to damage any of the highly sensitive components of the graphics card! Remove the screws holding theair cooling unit (see red marks in the figure) and

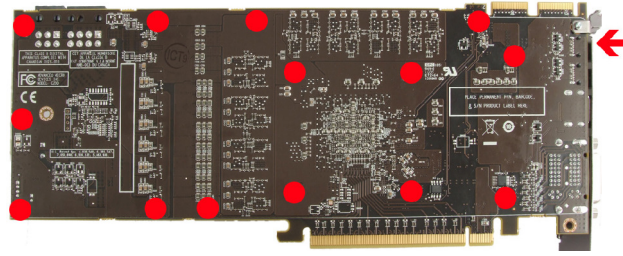

lift the air cooling unit off the graphics card whiledisconnecting the fan connector.

#### Step 2:

Remove all thermally conductive pads from the graphics card and clean all surfaces with direct

contact to the cooling unit from remaining thermalcompounds using benzine if necessary.

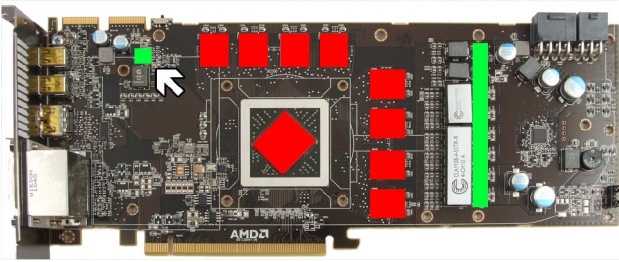

Apply a thin layer of thermal compound to the GPU and the RAM modules (indicated by red marks in the figure). The thermal compound mustnot be electrically conductive! Cut fitting pieces from the thermal pad supplied with the waterblock and place them on top of the voltage regulators(indicated by green marks in the figure).

#### Step 3:

 Attach the aquagrATIx for HD6970/6950 to the graphics card. To do so, at first carefully and evenly screw in the four screws adjacent to the GPU, afterwards the remaining screws (nine screwsM3x4 mm).

#### Step 4:

 Carefully check that the waterblock has level contact to all relevant components of the graphics card. Do not put the graphics card to work if the cooler does not perfectly fit the graphics card! In this case, disassemble and repeat the mounting procedure. All screws must not be overly tightenedto prevent the PCBs from twisting!

Step 5:

Installation and user manual aquagrATIx for HD6970/6950, 01/2011

 Insert the graphics card to your PC and integrate the waterblock into your cooling system. Be sure not to connect any waterblocks in parallel but only consecutively. A detailed instruction on building a watercooling system and plug&cool connectors aswell can be found on our website <u>www.aqua-com-</u> puter.de – please check the section support/download.

### Step 6:

 Put the water cooling system into operation, but do not connect any other PC components to the mains supply! Check the waterblock as well as the fittings for leakages and do not put your PC into operation unless you can definitively eliminate the possibility of coolant leaking from the system! If any component has been in contact with coolant, do not put it into operation before it is completely dry again! For operating the graphics card, the waterblock must be correctly mounted and be connected to a water cooling system featuring adequate cooling performance! For corrosion inhibition, "Double Protect Ultra" or a mixture of water and ACfluid according to the preparation instructions provided with ACfluid must be used as coolant!

## ATTENTION:

 Disregarding the instructions may lead to severe damages! Aqua Computer GmbH & Co. KG candamages! Aqua Computer GmbH & Co. KG can-<br>not be held liable for damages or injuries resulting from improper installation or use of the product!

Thank you again for choosing an aqua computerproduct.